# **Feedback mit einem webbasierten Übungsbetrieb**

Patrick Stalljohann<sup>1</sup>, Eva Altenbernd-Giani, Anna Dyckhoff<sup>1</sup>, Philipp Rohde<sup>1</sup>, Ulrik Schroeder

<sup>1</sup>Centrum für integrative Lehr- und Lernkonzepte (CiL) Lehr- und Forschungsgebiet Informatik 9 RWTH Aachen University 52056 Aachen {stalljohann,dyckhoff,rohde}@cil.rwth-aachen.de {giani,schroeder}@informatik.rwth-aachen.de

**Abstract:** Häufig werden regelmäßige Übungen begleitend zu Vorlesungen durchgeführt, um Studierende zu einer aktiven Auseinandersetzung mit dem Lernstoff zu bewegen und durch die Anwendung neu erworbenen Wissens einen Transfer zu fördern. Elektronische Übungssysteme unterstützen vor allem geschlossene oder halboffene Aufgabentypen, die dann automatisch korrigiert werden können, deren Rückmeldungen aber zumeist zu beschränkt sind, als dass sie als Lerngelegenheit genutzt werden können. Wir stellen in diesem Beitrag ein in die Lernplattform der RWTH Aachen integriertes Übungssystem vor, das manuelle Rückmeldungen durch Lehrende auf flexible Weise ermöglicht, um in unterschiedlichen didaktischen Szenarien genutzt zu werden. Erste Erfahrungen und Auswertungen von Piloteinsätzen des Systems über die letzten beiden Semester zeigen, dass die Variabilität hilfreich ist, um verschiedene Lernkulturen hochschulweit erfolgreich zu unterstützen.

### **1 Einleitung**

An einer Hochschule gibt es eine Reihe verschiedener Formen und didaktischer Ausgestaltungen von Lehrveranstaltungen. In vielen dieser Szenarien werden veranstaltungsbegleitend Übungen durchgeführt. Die Rückmeldungen zur Aufgabenbearbeitung stellen einen wesentlicher Faktor für den Lernerfolg dar [Ga85, SS06] und fließen üblicherweise in die Bewertung ein. Aus diesem Grund wurde ein Modul zur Unterstützung universitärer Übungsbetriebe in L P, dem hochschulweiten Lehr- und Lernportal der RWTH Aachen, integriert, das ein möglichst breites Spektrum von Übungsszenarien abdecken kann. Dieses Modul sowie Erfahrungen aus einer ersten Pilotphase konnten bereits vorgestellt werden [DRSS08]. In diesem Artikel werden Anforderungen und Möglichkeiten zur Bereitstellung von Rückmeldungen durch eine überarbeitete Version des webbasierten Übungsbetriebs im Kontext einer zweiten Pilotphase beleuchtet.

In Abschnitt 2 wird das Thema Feedback anhand theoretischer Grundlagen motiviert. Anschließend werden Systeme, die bereits zur Organisation universitärer Übungsaufgaben eingesetzt werden, in Hinblick auf die Vergabe von Feedback dargestellt (Abschnitt 3). Das Übungsbetriebmodul von L P und daran gestellte Anforderungen bezüglich der Bereitstellung von Feedback werden in Abschnitt 4 beschrieben. Im Anschluss folgt die Beschreibung und Auswertung erster Erfahrungen zur Nutzung der Feedbackmöglichkeiten des Moduls, die im Rahmen bisheriger Pilotphasen gesammelt werden konnten (Abschnitt 5).

### **2 Theoretischer Hintergrund**

Da die reine Präsentation von Informationen für einen gesicherten Lernerfolg nicht ausreicht, müssen Lernende sich selbst aktiv mit dem Lernstoff beschäftigen. Dazu werden den Studierenden häufig veranstaltungsbegleitend Aufgaben zur eigenständigen Bearbeitung gestellt. Die Aufgabenbearbeitung und die darauf folgenden Rückmeldungen ermöglichen es Lernenden einerseits, ihre Lernleistungen einzuschätzen und andererseits das Feedback als Informationsquelle für den Ausgleich von Wissensdefiziten und zur Korrektur von Fehlern zu nutzen.

Um einer möglichst großen Anzahl Lernender zeitnahes Feedback zu geben, werden vermehrt Systeme zur automatischen Analyse und Bewertung von Aufgaben eingesetzt. Die elektronische Durchführung bietet über die Effizienz hinaus die Vorteile des Einsatzes multimedialer Elemente (z.B. Filme, Simulationen etc.), automatischer Bewertungsroutinen, einer transparenten Darstellung einzelner Ergebnisse sowie statistischer Auswertungen für Lehrende und Lernende mit sich. Durch eine automatische Auswertung von Lösungen sind Lehrende jedoch bei der Auswahl der automatisch durch den Computer auswertbaren Fragetypen eingeschränkt. Geeignet sind nur Fragetypen, die objektiv auswertbar sind. Bei Fragen dieser Art muss die korrekte Lösung im Voraus konkret bekannt sein [BM04], wie es beispielsweise bei Aufsätzen nicht der Fall ist. Nach Rütter [Rü73] kann zwischen geschlossenen und halboffenen Aufgaben unterschieden werden. Bei geschlossenen Aufgaben formulieren Lernende die korrekte Lösung nicht selbst, sondern wählen aus einem Angebot aus (z.B. Multiple-Choice, Zuordnungsaufgaben). Bei halboffenen Aufgaben wird den Lernenden die korrekte Lösung nicht angezeigt, kann aber formalisiert und automatisch ausgewertet werden (z.B. Lückentexte). Die Systeme *Hot Potatoes*<sup>1</sup> und *Questionmark Perception*<sup>2</sup> sind beispielsweise für die Erstellung und Abwicklung solcher automatisch auswertbaren Aufgaben konzipiert. Darüber hinaus bietet eine Vielzahl von Lernmanagement-Systemen (LMS), wie beispielsweise *Moodle*<sup>3</sup> und *Ilias*<sup>4</sup>, Komponenten zur Erstellung, Beantwortung und Bewertung solcher Aufgaben an, die häufig zu Tests zusammengefasst werden.

 $\overline{a}$ 

<sup>1</sup> [http://www.hotpotatoes.de](http://www.hotpotatoes.de/) (16.06.2009)

 $2 \frac{\text{http://www.questionmark.com}}{16.06.2009}$  $2 \frac{\text{http://www.questionmark.com}}{16.06.2009}$  $2 \frac{\text{http://www.questionmark.com}}{16.06.2009}$ 

<sup>&</sup>lt;sup>3</sup> [http://www.moodle.org](http://www.moodle.org/) (16.06.2009)

<sup>4</sup> [http://www.ilias.de](http://www.ilias.de/) (16.06.2009)

Bei diesen automatisch auswertbaren Aufgaben reichen die Rückmeldungen jedoch meist nicht über ergebnisorientiertes Feedback hinaus. Unter ergebnisorientiertes Feedback fallen nach Narciss [Na06] *Knowledge of result*, bei dem der Lernende erfährt, ob seine Antwort richtig oder falsch ist, *Knowledge of performance*, das dem Lernenden summatives Feedback über den erreichten Leistungstand gibt, und *Knowledge of the correct response*, bei dem die richtige Lösung präsentiert wird. Diese Feedback-Arten wurden insbesondere in behavioristisch geprägten Lernsettings erforscht und dabei u.a. die Fragestellung untersucht, welcher Zeitpunkt für die Vergabe von Rückmeldungen am effektivsten für das Lernen ist. Dabei wurde zwischen direktem Feedback, das sofort nach Beantwortung einer Frage angezeigt wird, und verzögertem Feedback unterschieden. Unter verzögertes Feedback fallen sowohl Rückmeldungen, die nach Abarbeitung einer Sequenz von Fragen gegeben werden, als auch Feedback, das nach einem Zeitraum von ein paar Sekunden oder auch Tagen nach der Beantwortung gegeben wird. Das ergebnisorientierte Feedback zielt auf die positive Verstärkung richtiger Antworten ab. Es dient hingegen weniger dazu, dass Studierende aus ihren Fehlern lernen. Durch die kognitive Wende wurde verstärkt elaboriertes Feedback betrachtet, das den Lernenden strategische Informationen zur Korrektur von Fehlern **liefert** 

Daneben existiert eine Vielzahl von Systemen zur Erstellung und Durchführung fachspezifischer Aufgaben (z.B. *Criterion* [BCL03], *DUESIE* [HQW08], *eAixessor* [GSS08], *EduComponents* [AFR08] oder *Praktomat* [KSZ02]). In diesen werden gut formalisierbare Aufgaben, wie beispielsweise Mathematik- oder Programmieraufgaben, automatisch bewertet. Viele dieser Systeme liefern ergebnisorientiertes Feedback, das durch weitere Informationen angereichert ist. So werden beispielsweise fehlerhafte Ausgaben eines eingereichten Programms zurückgeliefert. Dennoch wären Lehrende in einigen Fällen in der Lage aussagekräftigeres Feedback zu geben, das mehr Hinweise für die Korrektur von Fehlern liefert. Darüber hinaus ermöglichen einige dieser Systeme den Studierenden, Lösungen mehrfach einzureichen und sich somit schon während der Bearbeitung der Lösung automatisch erstelltes, prozessbegleitendes Feedback einzuholen, das sie zur Korrektur von Fehlern befähigt. Liegen Zwischenstände oder vorläufige Versionen einer Lösung vor, so können anhand dieser bereits Rückmeldungen erstellt werden, welche den Lernprozess noch vor der endgültigen Abgabe unterstützen. Alessi und Troollip empfehlen zum Beispiel Feedback zu geben, sobald ein Lösungspfad eingeschlagen wurde, auf welchem die Aufgabe nicht mehr erfolgreich bearbeitet werden kann [AT85].

Um in einem universitätsweit einsetzbaren System die Vorteile prozessbegleitenden, elaborierten Feedbacks nutzen zu können, obwohl es nicht möglich ist alle Aufgabentypen sämtlicher Wissensdomänen automatisch zu prüfen, muss den Lehrenden ermöglicht werden, den Studierenden manuell Feedback zu geben. Daher gibt es neben diesen auf die automatische Korrektur ausgerichteten Systemen auch solche, die vor allem die manuelle Korrektur organisatorisch unterstützen.

## **3 Organisatorische Unterstützung von Übungen**

Neben domänenspezifischen Systemen gibt es generische Systeme, welche vor allem die organisatorischen Aspekte zur Durchführung von Übungsaufgaben unterstützen. Sowohl universitäre Projekte (z.B. *XLX* [VHL01] oder *iPAL*[PHLV05]) als auch LMS (z.B. *Moodle* oder *Ilias*) realisieren entsprechende Funktionalitäten. Darunter fallen z.B. die zeitgesteuerte Veröffentlichung von Übungsaufgaben, die Entgegennahme von Lösungen oder die Verwaltung der Bewertungen. An dieser Stelle werden exemplarisch die Möglichkeiten des weitverbreiteten LMS *Moodle* aufgezeigt.

*Moodle* unterscheidet vier Aufgabentypen, die bestimmen, wie diese zu bearbeiten und abzugeben sind: Genau *eine Datei hochladen*, *Online-Texteingabe*, *Offline-Aktivität* und *mehrere Dateien hochladen*. Damit haben Studierende keine Möglichkeit selbst zu entscheiden, ob sie ihre Lösung als Datei hochladen, online in ein Textfeld eintragen oder offline z.B. in einen Zettelkasten einwerfen wollen. Diese Entscheidung treffen Lehrende beim Anlegen einer neuen Aufgabe für alle Teilnehmer. Müssen die Lösungen als einzelne Datei oder durch Online-Texteingabe eingereicht werden, so kann ein erneutes Einreichen erlaubt werden, um Aufgaben iterativ zu verbessern. Rückmeldungen zu den Lösungen sind jedoch auf einzelne Abgaben bezogen, so dass sie bei einer erneuten Abgabe verloren gehen. Insbesondere bei der Bearbeitung einer Aufgabe in Gruppen können somit Informationen für Gruppenmitglieder verloren gehen, welche die Überarbeitung nachverfolgen möchten. Bei dem Aufgabentyp zur Abgabe mehrerer Dateien können Studierende ihre Lösungen sukzessive entwickeln. Lehrende haben einen ständigen Einblick in die Lösungsdateien und können selbst Dateien mit Rückmeldungen als Feedback beitragen. Bei diesem Aufgabentyp ist es jedoch nicht möglich, die Bearbeitung nur innerhalb einer vorgegebenen Frist zu erlauben, da jede Lösung von den Studierenden explizit zur Bewertung freigegeben werden muss. Sollen Aufgaben in Gruppen bearbeitet werden, so müssen die Lehrenden diese Gruppen in *Moodle* manuell anlegen. Ein Szenario, in dem viele Studierende verschiedene Aufgaben in unterschiedlichen Gruppen bearbeiten können, scheint durch den erhöhten Arbeitsaufwand kaum umsetzbar.

## **4 Der L²P-Übungsbetrieb**

In diesem Abschnitt werden zunächst Anforderungen an ein System aufgestellt, welches die Bereitstellung manuellen, prozessbegleitenden Feedbacks für die Aufgabenbearbeitung in Gruppen ermöglicht. Anschließend wird L P, das Lehr- und Lernportal der RWTH, eingeführt und ein in L P integrierbares, webbasiertes System vorgestellt, das diese Anforderungen erfüllt.

#### **4.1 Anforderungen bezüglich Feedback**

Bei der Konzeption eines Übungsbetriebmoduls sollten zu den theoretischen Überlegungen aus Kapitel 2 und den in Kapitel 3 herausgearbeiteten Defiziten bereits existierender Systeme folgende Anforderungen berücksichtigt werden:

- Studierende können ihre Lösungen zu verschiedenartigen Übungsaufgaben  $\bullet$ sowohl elektronisch als auch offline abgeben.
- Studierende können die Teams, in denen sie die Lösungen erarbeiten wollen, selbständig, dynamisch und für jede Übung getrennt bilden.
- Studierenden können vorläufige Versionen mehrerer Dateien zu einer Lösung gemeinsam bearbeiten, bevor sie ihre endgültige Lösung abgeben.
- Lehrende haben zu jeder Zeit Lesezugriff auf die aktuelle, unter Umständen  $\bullet$ vorläufige Version einer Lösung.
- Lehrende können während der gesamten Bearbeitungszeit manuelles Feedback  $\bullet$ zu einer Lösung eingeben.
- Lehrende entscheiden bei der Eingabe von Feedback, ob das Feedback sofort  $\bullet$ oder erst nach Ablauf der Abgabefrist von den Studierenden eingesehen werden kann.
- Lehrende können multimedialer Inhalte und Dateien für Rückmeldungen verwenden und über den Zeitpunkt deren Bereitstellung entscheiden.

Ob Feedback bereits begleitend zur Aufgabenbearbeitung oder erst nach Abgabe einer fertiggestellten Lösung bereitgestellt wird, ist maßgeblich von der Art der Übungsaufgabe und dem didaktischen Konzept der Veranstaltung abhängig. Angestrebt werden sollte deshalb in einem hochschulweit einsetzbaren System, eine Vielfalt an möglichen Szenarien zu unterstützen. Die Entscheidung, welche Variante die geeignetste für eine konkrete Lehrveranstaltung ist, bleibt weiterhin den Lehrenden überlassen.

#### **4.2 Das Lehr- und Lernportal L²P**

L<sup>2</sup>P ist das zentrale Lehr- und Lernportal der RWTH Aachen University<sup>5</sup>. Im Jahr 2005 als Gemeinschaftsprojekt des *Centrums für integrative Lehr- und Lernkonzepte* (CiL) und des *Rechen- und Kommunikationszentrums* (RZ) der RWTH Aachen ins Leben gerufen, wurde L P im Sommersemester 2007 hochschulweit zur Verfügung gestellt [SRG08]. Allein im Wintersemester 2008/09 wurden über 1.500 Veranstaltungen durch das Portal unterstützt.

Das CiL verfolgt mit der Bereitstellung von L P einen *Blended-Learning*-Ansatz. Es strebt also keinen Ersatz, sondern eine Ergänzung der Präsenzlehre an. Lehrende können zu jeder ihrer Veranstaltungen einen eigenen Arbeitsbereich in L P anlegen, der als *Lernraum* bezeichnet wird. Innerhalb dieses Lernraums können Lehrende Materialen wie Folien und Vorlesungsvideos bereitstellen, Ankündigungen verfassen, E-Mails versenden, Literaturempfehlungen geben und deren Digitalisierung beauftragen [SR08], Umfragen durchführen, und vieles mehr. Es ist ihnen ebenfalls möglich, das Angebot

 5 [http://www.elearning.rwth-aachen.de](http://www.elearning.rwth-aachen.de/) (16.06.2009)

zielgerichtet auf die Veranstaltungsteilnehmenden einzuschränken. In diesem Fall können ausschließlich die zur Veranstaltung angemeldeten Studierenden auf die Materialien zugreifen. Neben der Nutzung der von den Lehrenden bereitgestellten Materialien können die Studierenden auch selbst aktiv werden. Sie können zum Beispiel Diskussionen mit Kommilitonen führen, sich an der Erstellung von Wiki-Seiten beteiligen oder eigene Arbeitsmaterialien hochladen.

#### **4.3 Aufbau des L²P-Übungsbetriebs**

In einer Pilotphase im Sommersemester 2008 wurden die L P-Lernräume ausgewählter Veranstaltungen durch ein Modul zur Unterstützung eines Übungsbetriebs ergänzt [DRSS08]. Das Modul bietet speziell auf Übungen zugeschnittene Funktionen, wie die zeitlich terminierte Veröffentlichung von Übungsaufgaben, die Bildung von Kleingruppen zur Lösungsabgabe oder die Verwaltung von Übungspunkten. Der strukturelle Aufbau des Moduls besteht im Wesentlichen aus den drei Kernelementen Übungsblatt, Lösung und Korrektur. Jedes dieser Elemente ist als Container zu verstehen, welcher verschiedene Metadaten und Verknüpfungen zu unterschiedlichen Dokumenten beinhaltet (vgl. Abbildung 1).

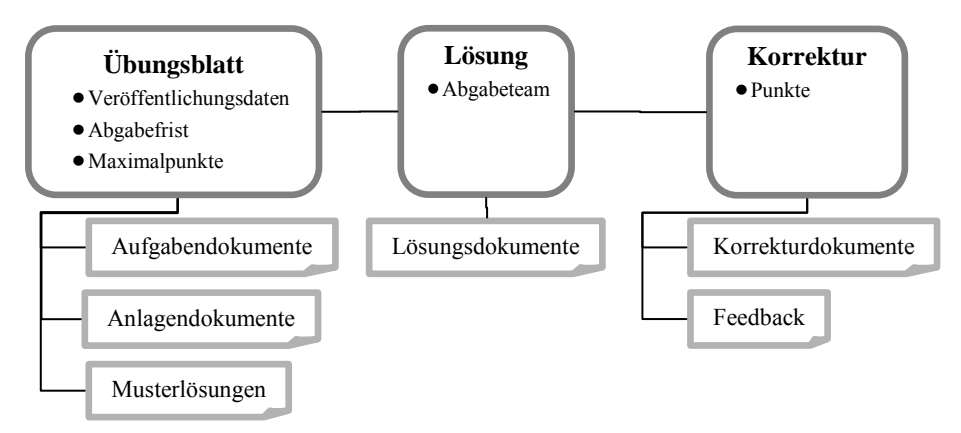

Abbildung 1: Elemente des L P-Übungsbetriebs

Vor der Veröffentlichung neuer Übungsaufgaben legen Lehrende ein neues Übungsblatt im System an und spezifizieren relevante Metadaten, wie beispielsweise die maximal erreichbaren Punkte. Die Aufgabenstellungen können sie in einem Online-Editor formulieren oder als Dokumente anhängen. Weitere Materialien, welche zur Aufgabenbearbeitung benötigt werden, können sie als Anlagen einstellen. Den Bereitstellungszeitpunkt der Übung, und damit auch der zugeordneten Dateien, können sie durch Angabe eines Veröffentlichungsdatums festlegen. Der mit diesem Datum startende Bearbeitungszeitraum der Aufgaben kann optional durch eine Frist eingeschränkt werden. Eine zeitgesteuerte Veröffentlichung einer Musterlösung, welche in Form von Dateien hochgeladen wird, ist ebenfalls möglich.

Innerhalb des Bearbeitungszeitraums können Studierende eine zunächst leere Lösung zu dem entsprechenden Übungsblatt anlegen. Zu dieser können sie andere Studierende des Lernraums einladen. Die eingeladenen Studierenden können dem Abgabeteam durch eine explizite Bestätigung der Einladung beitreten. Dabei können sie Mitglied höchstens eines Teams je Übung sein. Durch das Hochladen von Dokumenten und der Verwendung eines Online-Editors kann die Lösung inhaltlich gefüllt werden. Die Erstellung ist somit schrittweise und mit mehreren Zwischenversionen möglich. Lehrende können auf Basis der bisher hochgeladenen Lösungsdokumente bereits während der Aufgabenbearbeitung Rückmeldungen bereitstellen (vgl. Abbildung 2).

|                                              |                                                                                                    | <b>Rafin, Che Stadentin   Alematine   Sucha   Nile</b>                                                                                                    |
|----------------------------------------------|----------------------------------------------------------------------------------------------------|----------------------------------------------------------------------------------------------------|
|                                              |                                                                                                    | LT > Mens Verentaturger > Lemaur: IBer 0001 = Olunprintivit + Lituatien + LITID LC                                                                                                    |
| Mene Veranzfahlungen<br>Lammum<br>09vs 00001 | Vorlesung: Der L'P Übungsbetrieb<br><b>COLLEGEMENT</b>                                                 |                                                                                                    |
| <b>Cherister Beach</b>                       |                                                                                                    | <b>Constantino Colonial Indian Ave. Colonial Detachmission</b>                                                                                                    |
| <b>Manufacture</b>                           | Titel                                                                                                  | <b>DB15LEE</b>                                                                                                    |
| <b>Cammatanalist</b>                         | <b>Ukungditat</b>                                                                                      | Obungsblatt 10                                                                                                    |
|                                              | Abgabeteam                                                                                             | Elke Studento: Ten Llowa                                                                                                    |
| <b>Literature</b>                            | Offens Einfadungen                                                                                     |                                                                                                    |
| <b>Chargebotrek</b>                          | Teamintos                                                                                              | ich hat: die Lagende im Diagramm nach Links verschiben (es).                                                                                                    |
| Garmensana Barach<br>Tailmehmer              | Lisangulskomsets                                                                                       | B Adjubal .pg (Elke Shaketin 2010 2009 12:30:12)<br>Adjusted add (Tan Uners 20.02.2009 12.33.42)                                                                                                    |
| <b>四</b> 14 官<br>悦目<br><b>HAVERSOT</b>       | <b>Funds</b>                                                                                           | Aufgabe Piastin Masknak Punktrahl<br>2a<br>2.5<br>$\mathbb{R}$<br>15<br><b>Tommer F</b>                                                                                                    |
|                                              | <b>Korrekturdeburgenis</b>                                                                             | C & ChapsmeldsAvevarisingers.jpg JKare Dozent 20.02.2009 12:30:08                                                                                                    |
|                                              | Feedback                                                                                               | C Kada Bezeat (20 02 2009 12:36:57)<br>Ever Aufsals for Aufgabe 2 kleigt schon ganz gut. Das Ende softet fie noch ein wenig abninden.<br>alsel if r habt ja auch noch Zeit bis zur endgültigen Abgabe<br>C Kada Buzuer (20.02.2000 12.35 40)<br>Ite misselt außtausarb, dass must Diegnamm-Standardkordum bleitz. Sieht auch im Skript noch mal<br>den Abschnitt 5. an. Ein asse Anmerkungen habe ich euch dreht in das Diagramm geschrieben. |
|                                              | MosterNissangen                                                                                        | <b>Faste Datuments volvatolent</b>                                                                                                    |
|                                              | Evolvilli am 20.02 2009 12:26 von Elke Studentin<br>Zuletzt geändert am 20.02.2009 12.33 von Tin Users | : Errikelan                                                                                                    |

Abbildung 2: Detailansicht einer Lösung innerhalb der Bearbeitungszeit

Bei der Erstellung einer Lösung wird automatisch eine dieser Lösung eindeutig zugeordnete Korrektur erstellt. Innerhalb dieser Korrektur können Lehrende die entsprechende Lösung durch Eingabe von Punkten bewerten. Hilfestellungen und individuelles Feedback können sie in Form von Hypertext oder Dateien eintragen bzw. hochladen. Da die Bearbeitung der Korrektur auch innerhalb der Bearbeitungszeit möglich ist, kann für jeden Feedbackeintrag und jedes Korrekturdokument festgelegt werden, ob es sofort oder erst nach Abschluss der Korrektur und Ablauf einer eventuellen Abgabefrist bereitgestellt wird. Nachdem Lehrende eine Korrektur als abgeschlossen markiert haben, werden außerdem die vergebenen Punkte für die Studierenden sichtbar. Abbildung 2 zeigt die Detailansicht einer Lösung, bei der die Mitglieder des Abgabeteams begleitendes Feedback und Korrekturdokumente schon innerhalb der Bearbeitungszeit einsehen können.

Die Implementierung des L P-Übungsbetriebs basiert, wie auch L P selbst, vollständig auf dem *Microsoft Office SharePoint Server 2007* (*MOSS*) und der zugrundeliegenden Architektur von *ASP.NET*. Insbesondere die Datenhaltung ist durch das Konzept der *SharePoint*-Listen realisiert, so dass keine separate Datenbank benötigt wird. Insgesamt werden weitestgehend vorgesehene Entwicklungskonzepte wie *WebParts*, *Features* und die in *SharePoint* integrierte Laufzeitumgebung der *Windows Workflow Foundation* verwendet. Auf diese Weise lässt sich das vorgestellte Modul mit wenigen Anpassungen auf jeder Instanz eines *SharePoint* Servers bereitstellen. Die Funktionalität des Übungsbetriebmoduls kann so in andere Implementierungen auf Basis von *MOSS*, seien es weitere Lernplattformen oder Unternehmensportale, übertragen werden.

#### **4.4 Beispiel**

An dieser Stelle soll eine mögliche Verwendung des Systems anhand eines beispielhaften Ablaufs vom Anlegen einer Übung, über die Lösungserstellung bis hin zur Korrektur der Lösung mit Bezug auf die beteiligten Akteure demonstriert werden.

Doris Dozent möchte ihren Studierenden eine Übungsaufgabe zur Erstellung eines UML-Diagramms und eines zugehörigen Beschreibungstextes bereitstellen. Sie legt im L P-Übungsbetrieb ein Übungsblatt an, lädt die Aufgabenstellung im PDF-Fomat hoch und fügt den Anlagen ein Beispieldiagramm hinzu. Nach Eingabe der maximal erreichbaren Punkte, des Veröffentlichungsdatums und der Abgabefrist speichert sie ihre Angaben.

Bei Erreichen des angegebenen Veröffentlichungsdatums erhalten die Studierenden automatisch Leserechte für das Übungsblatt und alle ihm zugeordneten Informationen und Dateien. Ausgenommen hiervon sind die Dokumente der Musterlösung, deren Veröffentlichung separat gesteuert wird.

Simon Student hat einen RSS-Feed der Ankündigungen im Lernraum abonniert und wird direkt über die Veröffentlichung informiert. Er beginnt mit der Bearbeitung der Aufgabe, erstellt eine Lösung im L P-Übungsbetrieb und lädt die Datei mit dem ersten Entwurf eines UML-Diagramms hoch. Außerdem lädt er seine Kommilitonin Silke über das System ein, um gemeinsam mit ihr an der Lösung weiter zu arbeiten.

Theo Tutor, der direkten Zugriff auf Simons Datei mit dem UML-Diagramm hat, kommentiert diese mit einem Hinweis, den er als sofortiges Feedback kennzeichnet. Das System gewährt Simon sofort den Zugriff darauf. Dieser berücksichtigt die Hilfestellung bei der Überarbeitung seines Diagramms und lädt die nächste Version hoch. Silke stimmt nun der gemeinsamen Bearbeitung mit Simon zu und erhält darauf hin vollen Zugriff auf die nun gemeinsame Lösung. Sie sieht Simons aktuellste Lösungsversion und die bereits gegebenen Anmerkungen von Theo Tutor. Sie formuliert nun die geforderte Beschreibung des Diagramms direkt über den Online-Editor. Daraufhin schlägt Theo Tutor Anpassungen der Lösung vor, welche er in einer Kopie der Datei annotiert und als

Korrekturdokument sofort wieder zur Verfügung stellt. Simon arbeitet die Verbesserungsvorschläge in die textuelle Beschreibung und Silke in das Diagramm ein. Anschließend laden sie, jeweils getrennt von einander, die aktuellen Stände der Dateien erneut hoch.

Beim Erreichen der angegebenen Bearbeitungsfrist entzieht das System den beiden Studierenden das Bearbeitungsrecht für ihre Lösung. Der aktuelle Stand ihrer Lösung ist nun ihre endgültige Abgabe. Diese wird erneut von Theo korrigiert, mit Punkten bewertet und mit Feedback versehen. Anschließend markiert er die Korrektur als abgeschlossen, woraufhin das System die Punkte und alle verzögerten Korrekturinformationen für Simon und Silke freigibt. Somit ist diese Lösungsbearbeitung mit begleitendem Feedback beendet. Dozierende können Änderungen an der Bewertung und den Korrekturinformationen nachträglich vornehmen. Möchte Doris Dozent diese Änderungen vornehmen, kann sie dabei den vollständigen Feedbackverlauf zwischen Theo und den beiden Studierenden einsehen.

### **5 Erfahrungen**

Erste Erfahrungen mit dem evolutionären Prototyp des L P-Übungsbetriebs konnten im Sommersemester 2008 in einer ersten Pilotphase mit 4 Veranstaltungen gesammelt werden [DRSS08]. Im Anschluss wurde der Prototyp auf Basis von Anregungen durch die Nutzer und Nutzerinnen überarbeitet. Im Wintersemester 2008 folgte eine zweite, größer angelegte Pilotphase, bei welcher der Übungsbetrieb in 18 Lernräumen von L P, und damit in 18 Veranstaltungen, genutzt wurde. Somit konnte das Modul von insgesamt 68 Dozierenden und Assistenten, 38 Tutoren und 1.618 Studierenden getestet werden.

Ziel des Piloteinsatzes war unter anderem, die Nutzung der Feedbackmöglichkeiten des Moduls zu testen. Die Veranstaltungen, in denen der Übungsbetrieb in der zweiten Pilotphase eingesetzt wurde, unterschieden sich in vielerlei Hinsicht. Ein systematischer Ansatz zur Evaluation wurde daher nicht gewählt. Dagegen wurde Wert darauf gelegt, dass reale Veranstaltungen in all ihren Variationen durchgeführt und beobachtet werden konnten. Thematisch reichten sie von Sprachkursen des Instituts für Anglistik über Veranstaltungen der Wirtschaftswissenschaften und der Chemie bis hin zu Vorlesungen aus den Gebieten Mathematik und Informatik. Die Anzahl der beteiligten Studierenden variierte zwischen 8 und 422 je Veranstaltung. Insbesondere unterschieden sie sich jedoch in der Art und Weise der Nutzung des L P-Übungsbetriebs.

In der größten Veranstaltung wurden zum Beispiel 27 Übungsblätter, teilweise mit Musterlösungen, zeitgesteuert bereitgestellt. Die elektronische Abgabe von Lösungen wurde allerdings nur zu einem einzigen Übungsblatt erlaubt. In diesem Fall wurden auch individuelles Feedback und Korrekturdokumente bereitgestellt, jedoch nicht begleitend zur Bearbeitung. In einer anderen großen Veranstaltung mit ca. 250 Teilnehmern wurden 14 Übungsblätter bereitgestellt, wobei die Abgabe der Lösungen in Teams erfolgen durfte [ASA09]. Die Studierenden waren in neun Übungsgruppen eingeteilt, in denen ihnen jeweils mindestens ein betreuender Tutor zugeordnet war. Dieser war für die Korrektur der Lösungen aus seiner Übungsgruppe verantwortlich und stellte

entsprechend individuelles Feedback und Korrekturhinweise bereit. In dieser Veranstaltung wurde auch begleitendes Feedback gegeben. Für die Korrektur der eingereichten, digitalen Lösungen wurden Grafiktabletts angeschafft, damit Kommentare in Lösungsdokumente geschrieben und gezeichnet werden konnten. In anderen Veranstaltungen wurden die Lösungen einzeln ausgedruckt, handschriftlich kommentiert, eingescannt und wieder hochgeladen.

Zusätzlich zum ständigen E-Mail-Kontakt zu den Pilotnutzern und einem persönlichen Feedbacktreffen wurden in jedem Lernraum der 18 beteiligten Veranstaltungen Umfragen eingestellt. 8 Dozierende, 10 Tutoren und 99 Studierende antworteten auf die zum Übungsbetrieb gestellten Fragen. 62% der befragten Studierenden geben an, Feedback ausschließlich nach Ablauf der Bearbeitungsfrist bekommen zu haben. 6% haben zusätzlich begleitendes Feedback erhalten. 7% haben gar kein Feedback bekommen und 14% geben an, nicht zu wissen, ob sie Feedback bekommen haben.

Demgegenüber stehen die Antworten der Befragten auf die Frage, wie sie die Möglichkeit, Feedback und Korrekturdokumente noch während der Bearbeitungszeit zu bekommen, bewerten (siehe Abbildung 3). 100% der befragten Dozierenden, 50% der Tutoren und 79% der Studierenden halten begleitendes Feedback für *hilfreich* bis *sehr hilfreich*. Im Median wird diese Funktionalität als *hilfreich* bewertet.

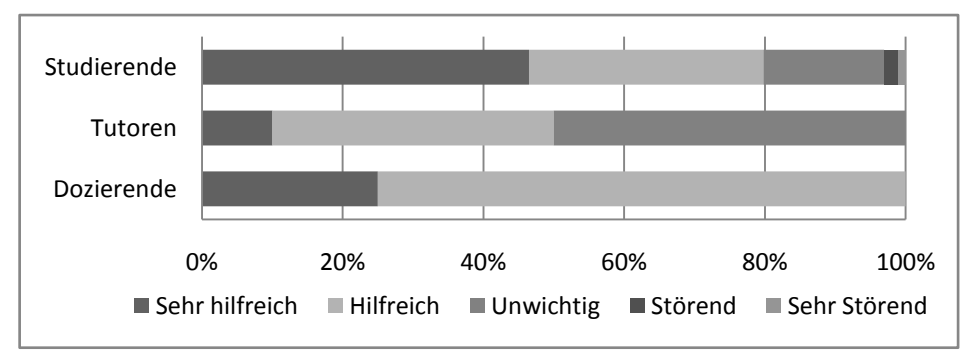

Abbildung 3: Bewertung begleitenden Feedbacks

Obwohl ein Zuspruch für begleitendes Feedback besteht, geben 48% der Studierenden an, dass sie ausschließlich fertiggestellte Lösungen hochladen würden. Voraussetzung für prozessbegleitende Hilfestellungen ist allerdings, dass Tutoren und Dozierende Einblick in Zwischenstände der Lösungen erhalten. Die Befragten nannten Erklärungen, wie die "Sorge, dass nachher die unvollständige Lösung aus irgendwelchen Gründen als die Endgültige gewertet wird" oder, dass "die Aufgaben an einem Stück bearbeitet wurden, es also keine halbfertigen Lösungen gab". In den meisten Fällen wird die Ablehnung, Zwischenversionen im System hochzuladen, jedoch mit dem zeitlichen Aufwand bei der mehrfachen Bedienung des Systems begründet. Hier ist also noch Verbesserungspotential für den nächsten Entwicklungszyklus des L P-Übungsbetriebs zu erkennen.

31% der Dozierenden und Tutoren geben an, dass sich die Anzahl des vergebenen Feedbacks durch den L P-Übungsbetrieb erhöht. Die restlichen Befragten bemerkten keine Auswirkungen. Mehr als ein Stimmungsbild einzufangen vermag die Umfrage allerdings nicht zu leisten. Die Wirkung von Feedback hängt insbesondere von der Qualität ab. Auch wenn ebenfalls 31% positive oder sehr positive Auswirkungen der Verwendung des L P-Übungsbetriebs auf die Qualität des Feedbacks bemerkten, müsste diese Fragestellung mit weiteren empirischen Analysen geklärt werden.

Insgesamt kann festgestellt werden, dass bereits in der Stichprobe der 18 ausgewählten Lernräume verschiedene Szenarien aufgetreten sind und der L P-Übungsbetrieb entsprechend unterschiedlich genutzt wurde. Ein Teil der Szenarien konnte dabei nur vollständig abgebildet werden, weil das System die Durchführung begleitenden Feedbacks unterstützt.

### **6 Zusammenfassung und Ausblick**

In diesem Artikel wurden die Möglichkeiten zur Bereitstellung von Feedback mit dem L P-Übungsbetrieb vorgestellt. Es wurde beschrieben, wie elaboriertes Feedback begleitend, während der Bearbeitungsphase einer Aufgabe und nach der Fertigstellung einer Lösung gegeben werden kann. Auswertungen zweier Pilotphasen des Systems zeigen verschiedene Einsatzszenarien des Moduls und erste Erfahrungen bezüglich der Nutzung der Feedbackmöglichkeiten. Dabei hat sich gezeigt, dass der Übungsbetrieb unterschiedlich genutzt werden kann und die Funktionalität zur Bereitstellung begleitenden Feedbacks ebenso Verwendung findet wie Rückmeldungen nach der Fertigstellung einer Lösung.

Die Überarbeitung des Systems hinsichtlich einfacherer und schnellerer Bedienung wird weiterhin angestrebt. Diesbezügliche Anforderungen müssen noch erfasst werden. Ein möglicher Ansatz besteht darin, Lösungs- und Korrekturdokumente in separaten Ordnern je Lösung zu strukturieren, auf die per *WebDav<sup>6</sup>* zugegriffen werden kann. Die dadurch ermöglichte Einbindung der Ordner im lokalen Dateisystem als Netzlaufwerk soll den Studierenden die Verwendung und Integration des Systems in den Prozess der Aufgabenbearbeitung erleichtern. Erweiterte Funktionalitäten, wie zum Beispiel die Möglichkeit, die Lehrenden gezielt mit einer Frage um Feedback zu bitten, sollen ebenfalls berücksichtigt werden. Die Einbindung kollaborativer Online-Editoren, bei denen die Lehrenden die Schritte der Studierenden nachverfolgen und kommentieren können, wird ebenfalls als Option untersucht.

Neben den technischen Neuerungen des L P-Übungsbetriebs werden insbesondere weitere Einsatzszenarien betrachtet. Im Sommersemester 2009 wird das Modul zum Beispiel zur Betreuung von Seminararbeiten eingesetzt. Die Meilensteine der Seminararbeit sollen dabei wie Übungen modelliert werden, die mit einer entsprechenden Frist versehen sind. Es ist geplant, die Möglichkeiten begleitenden Feedbacks mit dem L P-Übungsbetrieb für die Bereitstellung individueller Literaturquellen und anderer Hilfestellungen zu verwenden. Andere Szenarien, wie die Betreuung von Projektpraktika, sind ebenfalls angedacht.

l

 $6$  <http://www.webdav.org/>  $(16.06.2009)$ 

### **Literaturverzeichnis**

- [AFR08] Amelung, M.; Forbrig, P.; Rösner, D.: *Towards Generic and Flexible Web Services for E-Assessment*. In: ITiCSE '08: Proceedings of the 13th annual conference on Innovation and technology in computer science education. 2008; S. 219-224.
- [ASA09] Altenbernd-Giani, Eva; Schroeder, Ulrik; Akbari, Mostafa: *Programmierungsveranstaltung unter der Lupe*. In: dieser Tagungsband.
- [AT85] Alessi, S. M.; Trollip, S. R.: *Computer-based instruction: Methods and development*. Englewood Cliff, Prentice-Hall, 1985.
- [BCL03] Burstein, J.; Chodorow, M.; Leacock C.: *Criterion: Online essay evaluation: An application for automated evaluation of student essays.* In: Proceedings of the Fifteenth Annual Conference on Innovative Applications of Artificial Intelligence, Acapulco, Mexico, 2003.
- [BEW04] Behringer, F.; Engeldinger, D.; Weicker, K.: Web-basierte Administration des Übungsbetriebs mit EClaus. In: (Engels, G.; Seehusen, S., Hrsg.) DeLFI 2004: Die 2. e-Learning Fachtagung Informatik, Bonn, 2004; S. 79-90.
- [BM04] Bull, J.; McKenna, C.: *Blueprint for computer-assisted assessment*. 2004.
- [DRSS08] Dyckhoff, Anna; Rohde, Philipp; Schroeder, Ulrik; Stalljohann, Patrick: *Ein integrierter Übungsbetrieb*. In: (Seehusen, S.; Lucke, U.; Fischer, S., Hrsg.) DeLFI 2008: Die 6. e-Learning Fachtagung Informatik, Lübeck, 2008; S. 185-196.
- [Ga85] Gagné, R. M.: The Conditions of Learning and Theory of Instruction, 3. Aufl., New York, NY: Holt, Rinehart and Winston, 1985.
- [GSS08] Altenbernd-Giani, Eva; Schroeder, Ulrik; Stalljohann, Patrick: *eAixessor - A Modular Framework for Automatic Assessment of Weekly Assignments in Higher Education*. In: Proceedings of the 7th IASTED International Conference for Web Based-Education (WBE 08), ACTA Press, 2008; S. 70-75.
- [HQW08] Hoffmann, A.; Quast, A.; Wismüller, R.: *Online-Übungssystem für die Programmierausbildung.* In: (Seehusen, S.; Lucke, U.; Fischer, S., Hrsg.) DeLFI 2008: Die 6. e-Learning Fachtagung Informatik, Lübeck, 2008; S. 173-184.
- [KSZ02] Krinke, J.; Störzer, M.; Zeller, A.: *Web-basierte Programmierpraktika mit Praktomat*. In: Workshop Neue Medien in der Informatik-Lehre, Dortmund, 2002.
- [Na06] Narciss, Susanne: *Informatives tutorielles Feedback: Entwicklungs- und Evaluationsprinzipien auf der Basis instruktionspsychologischer Erkenntnisse*. Pädagogische Psychologie und Entwicklungspsychologie (56), Waxmann, Münster, 2006.
- [PHLV05] Pinkwart, N.; Harrer, A.; Lohmann, S.; Vetter, S.: *Integrating portal based support tools to foster learning communities in university courses.* In: (Uskov, V.; Hrsg.) Proceedings of the 4th IASTED International Conference on Web-Based Education (WBE 05), Anaheim, CA: ACTA Press, 2005; S. 201-206.
- [Rü73] Rütter, T: *Formen der Testaufgabe - Eine Einführung für didaktische Zwecke*. 1973.
- [SR08] Stalljohann, Patrick; Rohde, Philipp: *An integrated web-based literature module*. In: (Uskov, V.; Hrsg.) Proceedings of the 11th IASTED International Conference on Computers and Advanced Technology in Education (CATE 2008), 2008; S. 337-342.
- [SRG08] Schroeder, Ulrik; Rohde, Philipp; Gebhardt, Michael: *eStrategy der RWTH: nahtlos durchgängige eLearning-Prozesse*. In: (Stratmann; Kerres, Hrsg.) E-Strategy - Strategisches Informationsmanagement für Forschung und Lehre, Medien in der Wissenschaft, Bd. 46, Waxmann Verlag, Münster, 2008; S. 191-210.
- [SS06] Schroeder, U.; Spannagel, C.: *Supporting the Active Learning Process*, In: International Journal on E-Learning. 5 (2), Chesapeake, VA: AACE, 2006, S. 245-264.
- [VHL01] Vossen, G.; Hüsemann, B.; Lechtenbörger, J.: *XLX - Eine Lernplattform für den universitären Übungsbetrieb.* Arbeitsberichte des Instituts für Wirtschaftsinformatik (79), Universität Münster, 2001.